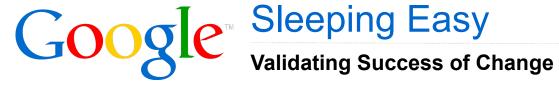

**Daniel Harrison Network Engineer** 

#### This Presentation is ...

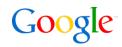

- ... not a product launch
- ... not a packaged solution
- ... a discussion
  - ... of an idea we find useful and we think you might too.

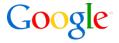

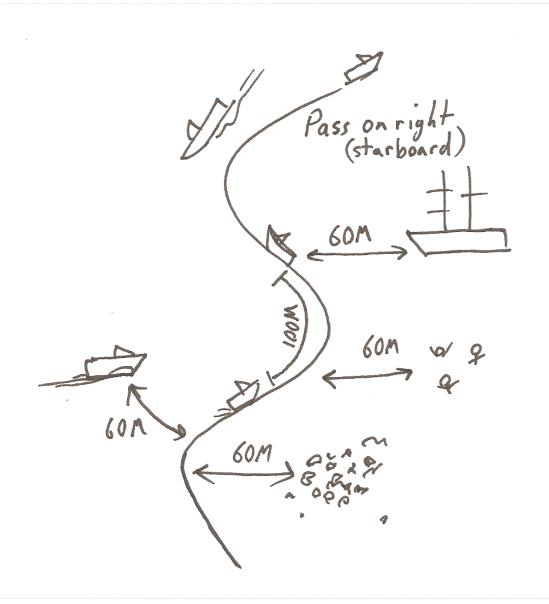

## What does this have to do with Networking?

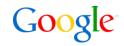

How do we audit networks?

- Do we audit the static
- Do we audit the dynamic

#### The Static Situation

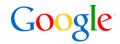

- Soluble
- Easy
- Unrealistic

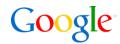

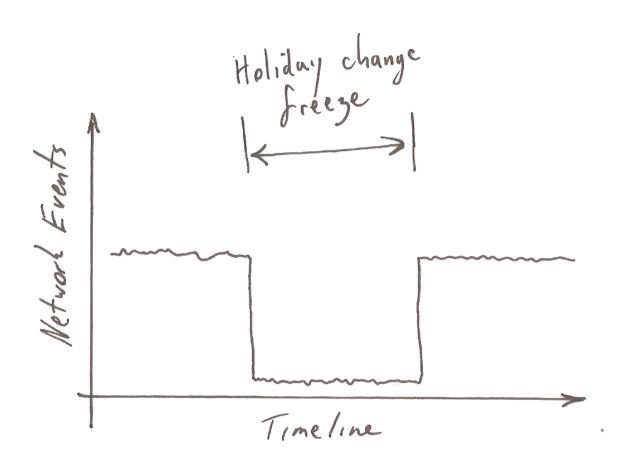

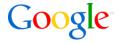

# We have met the enemy and he is us.

- Walt Kelly

# **Change Process**

Part of the network life cycle

## Change - the Good and the Bad

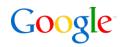

- Change is healthy
- Lowers the stability of the network

#### A Typical Solution

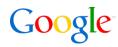

## Change requests:

- Impact assessment
- Notification to impacted parties
- Pre-change review

## Post change verification

- Expected outcomes
- Dashboards

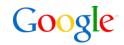

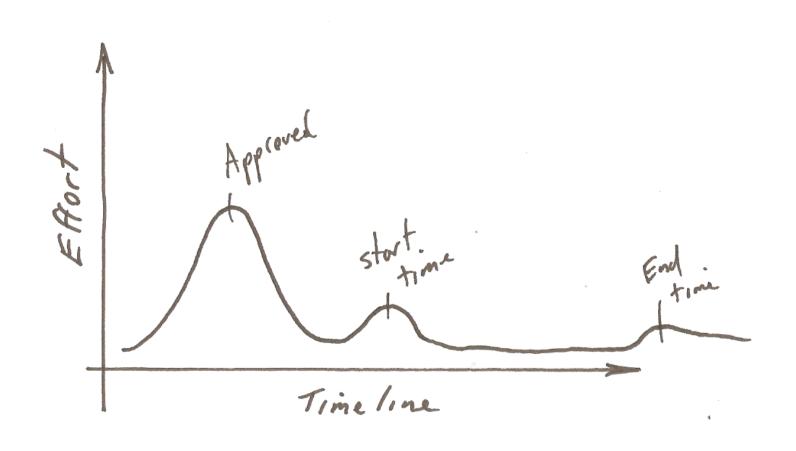

#### **Short Comings**

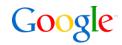

Disparity of effort between pre & post review

- Expected outcomes too narrow
- Dashboards too broad
- Undermined by:
  - Time pressure
  - Fatigue
  - Emotion

Limited validation of intermediate stages

Alerting Suppressed during change

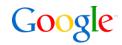

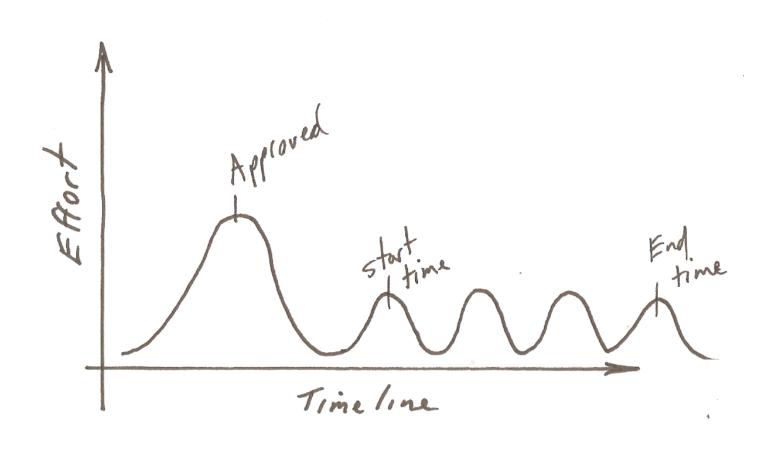

# **Process Auditing**

A Coders Approach

#### **Unittest Framework**

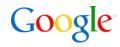

#### Unittests consist or four basic building blocks

- Test case
   Individual tests
- Test suite
   Collection of test cases
- Test fixture
   Setup and teardown housekeeping
- Test runner
   Runs and outputs test results

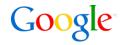

## Unittest library provides assertions

- Assertions return a boolean result
  - failUnless
  - failUnlessEqual
  - failIfEqual
- Inherit and add new assertions
  - failUnlessPOST
  - failUnlessEBGP
  - failUnlessCorrectOS
  - failUnlessIntfUp

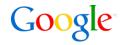

Group tests to model process

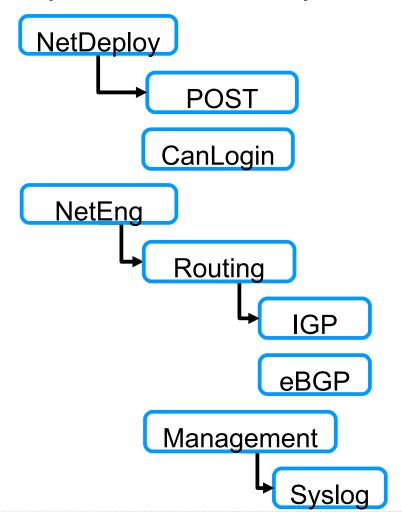

#### Test Runner - Text

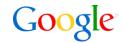

```
NetDeploy:
  (TestName: All NetDeploy tasks - Optional and Mandatory?)
  CanLogin:
    (TestName: CLI can be accessed and command output extracted?)
  NetDeploy:CorrectOS:
    (TestName: Is the correct OS installed on device?)
  NetDeploy:BaseConfig:
    (TestName: Base config transferred and running?)
  NetDeploy:NetDeployMandatory:
    (TestName: All NetDeploy tasks required for handoff to Neteng?)
    NetDeploy:NetDeployMandatory:Inband:
      (TestName: Serial port is configured with expected name?)
    NetDeploy: NetDeployMandatory: 00B:
      (TestName: Out of Band Access is available?)
    NetDeploy: NetDeployMandatory: OpticAttenuation:
      (TestName: All optical interfaces are the right light level?)
    NetDeploy: NetDeployMandatory: IntfDescription:
      (TestName: Interface descriptions have correct format?)
    NetDeploy: NetDeployMandatory: LoopbackAssigned:
      (TestName: DNS and address has been allocated for Loopback 0?)
```

# Test Runner - Spreadsheet

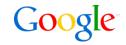

| E               | Р              | Q            | R         | S       | Т       |
|-----------------|----------------|--------------|-----------|---------|---------|
| Only if needed. |                |              |           |         |         |
| PCR#            | IntfNotErrored | OspfNeighbor | CorrectOS | PostOK  | IBGP    |
|                 |                |              |           |         |         |
|                 | SUCCESS        | SUCCESS      | SUCCESS   | SUCCESS | SUCCESS |
|                 | SUCCESS        | SUCCESS      | SUCCESS   | FAILURE | SUCCESS |
|                 | SUCCESS        | SUCCESS      | SUCCESS   | SUCCESS | FAILURE |
|                 | SUCCESS        | SUCCESS      | SUCCESS   | SUCCESS | SUCCESS |
|                 |                |              |           |         |         |
|                 | SUCCESS        | SUCCESS      | SUCCESS   | FAILURE | FAILURE |
|                 | SUCCESS        | SUCCESS      | SUCCESS   | SUCCESS | SUCCESS |
|                 | SUCCESS        | SUCCESS      | SUCCESS   | SUCCESS | SUCCESS |
|                 | SUCCESS        | SUCCESS      | SUCCESS   | SUCCESS | SUCCESS |
|                 | SUCCESS        | SUCCESS      | SUCCESS   | SUCCESS | SUCCESS |
|                 | SUCCESS        | SUCCESS      | SUCCESS   | SUCCESS | SUCCESS |
|                 | SUCCESS        | SUCCESS      | SUCCESS   | SUCCESS | SUCCESS |
|                 | SUCCESS        | SUCCESS      | SUCCESS   | SUCCESS | FAILURE |
|                 | SUCCESS        | SUCCESS      | SUCCESS   | SUCCESS | SUCCESS |
|                 | SKIPPED        | SKIPPED      | SKIPPED   | SKIPPED | SKIPPED |
|                 | SUCCESS        | SUCCESS      | SUCCESS   | SUCCESS | SUCCESS |

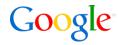

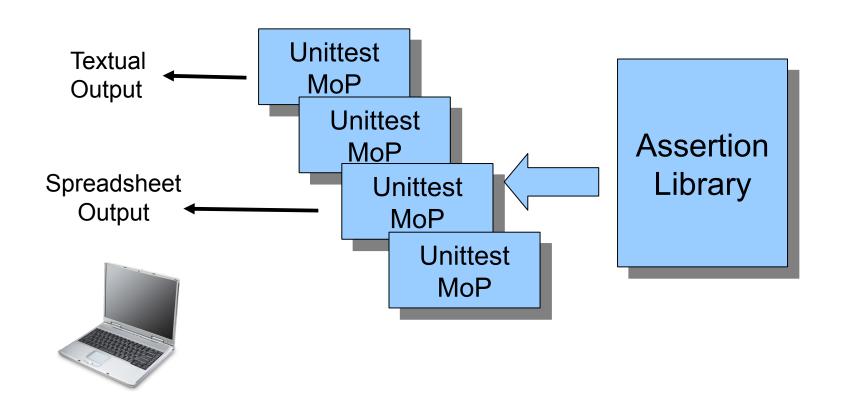

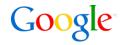

- Delta between then and now
- Sub elements assessed individually

| Initial | End  | Delta |  |
|---------|------|-------|--|
| Pass    | Pass | Pass  |  |
| Pass    | Fail | Fail  |  |
| Fail    | Pass | Pass  |  |
| Fail    | Fail | Pass  |  |

## Auditing the establised network

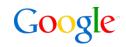

 Auditing changes can be applied to static elements for a retrospective assessment

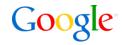

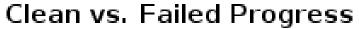

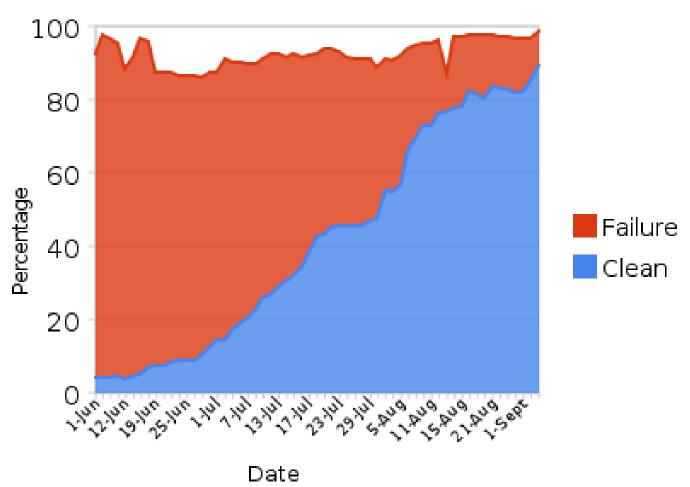

# Nuts & Bolts

In the engine room

#### **Backend Components**

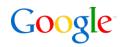

- CLI fetcher
   Retrieve command output from devices
- Cache responses
   Serve repeated requests from cache
- Filter
   Parse semi-structured data into data structures!
- Snapshot
   Assertion based on delta between iterations

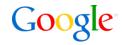

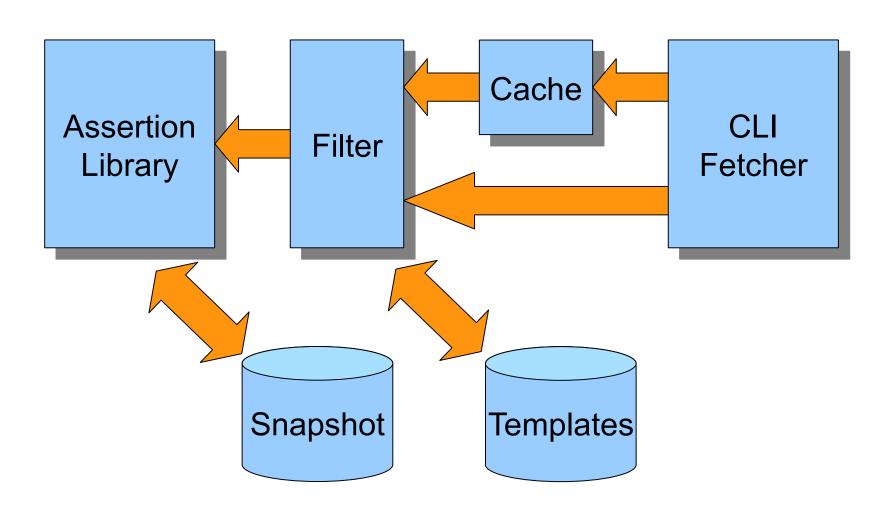

#### Roll Your Own

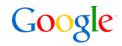

## PyUnit

http://pyunit.sourceforge.net/pyunit.html

#### Rancid

http://www.shrubbery.net/rancid/

## Google Code

- Spreadsheets API
   http://code.google.com/apis/spreadsheets/overview/
- IP Address Library http://code.google.com/p/ipaddr-py/
- Proto buffers

http://code.google.com/apis/protocolbuffers/docs/overview.html

# Thank You!

Q&A